#### Atlas Communications European Cyber Security Month Workshops

 $001$ 

۳η

## **2) PROTECTING YOUR ORGANISATION FROM MALWARE**

**FUROPEAN CYRER SECURITY MONTH** 

#### What is Malware?

Malware is **mal**icious soft**ware** that is specifically designed to disrupt, damage, or gain unauthorised access to a computer system

- $\triangleright$  When you hear talk of viruses, Trojans, spyware and the like, what you're really hearing is talk of different kinds of malware.
- $\triangleright$  Malware mostly gains access to your device via the Internet and through email, despite the fact that it can also get access via hacked websites, music files, toolbars, game demos, etc.

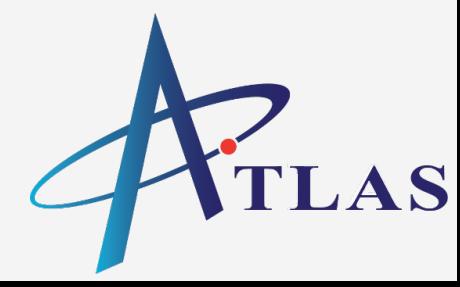

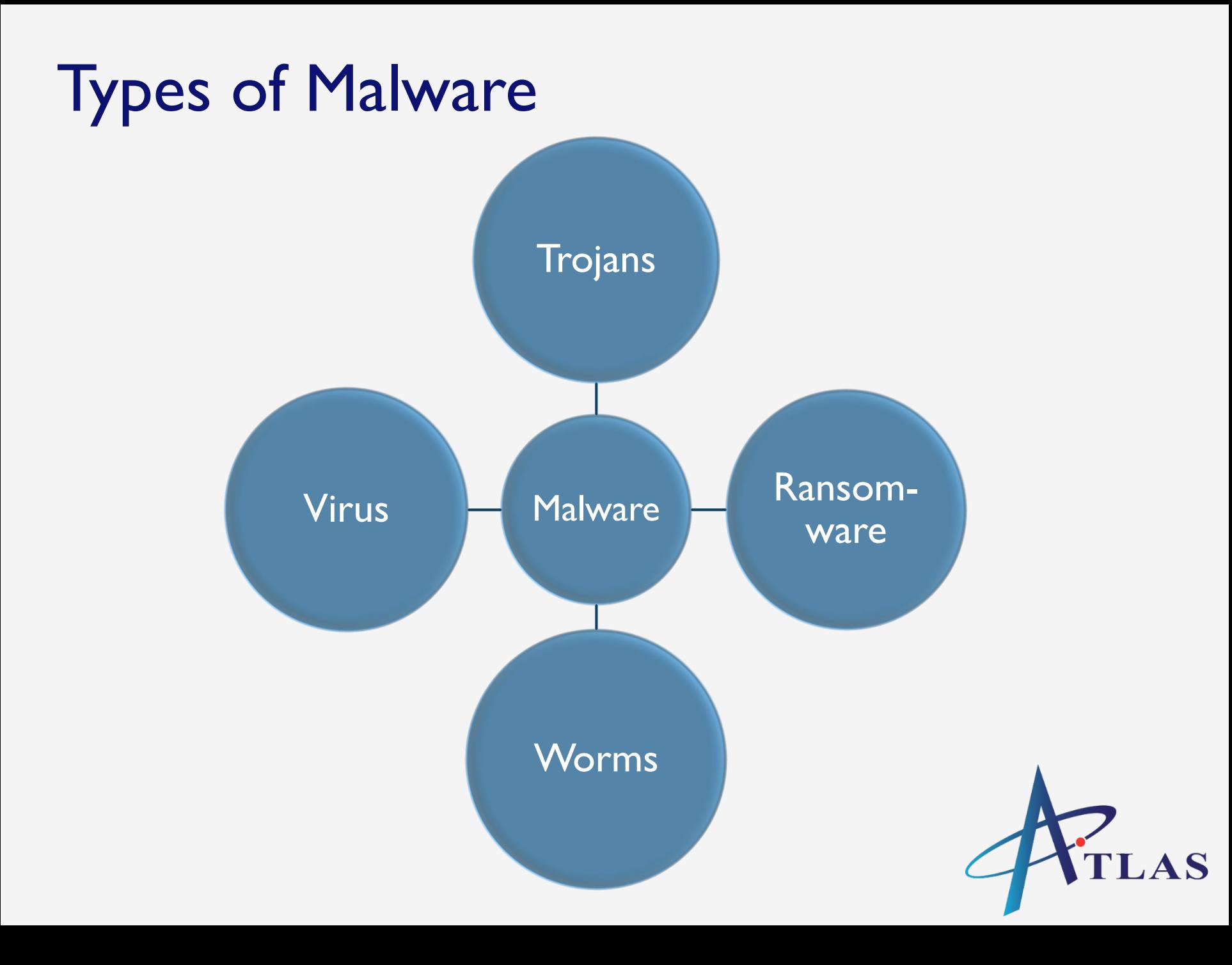

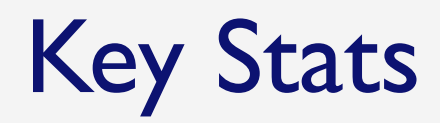

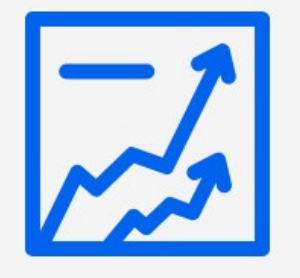

Ransomware attacks increased by 36% in 2017

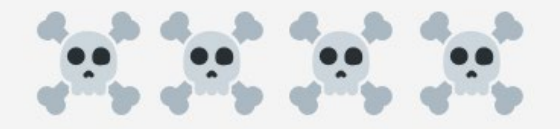

230,000 new malware samples produced every day

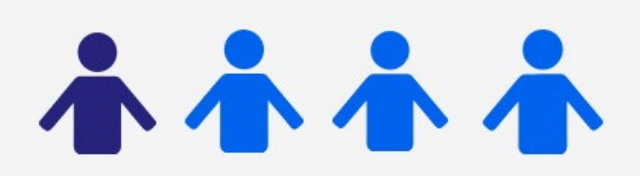

1 in 131 emails contains malware

# **197 DAYS**

The time it takes for most businesses to detect a breach on their network

#### How to spot malware

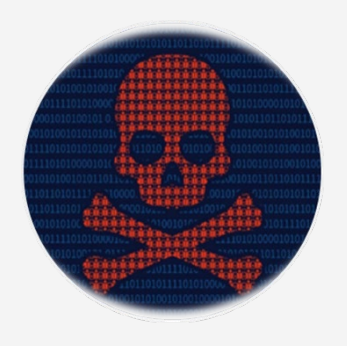

- $\triangleright$  The computer haphazardly shuts down, fails to start up, or it suddenly crashes.
- $\triangleright$  The internet speed becomes very slow due to increased data traffic.
- $\triangleright$  There is an automatic redirecting to unwanted sites & increased display of unwanted internet content such as promotional pop-ups

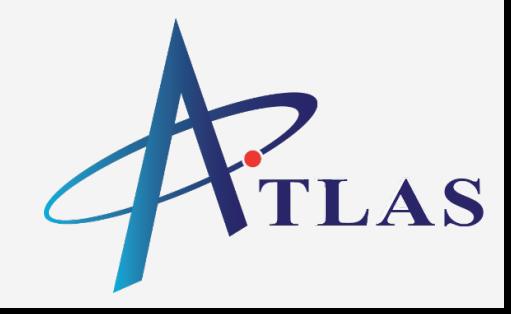

#### How to spot malware cont.

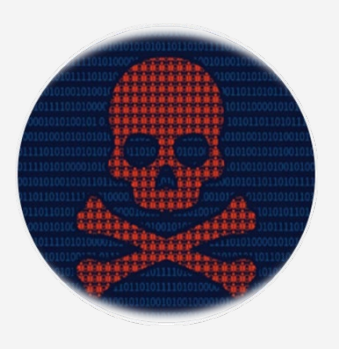

- $\triangleright$  The computer runs much slower than expected because of the increased processor load.
- $\triangleright$  Changes on the computer are obvious, for example, new folders or files that you fail to recognise or the mouse cursor being remotely controlled.
- Unwanted programs have been installed. These programs are also capable of opening by themselves.

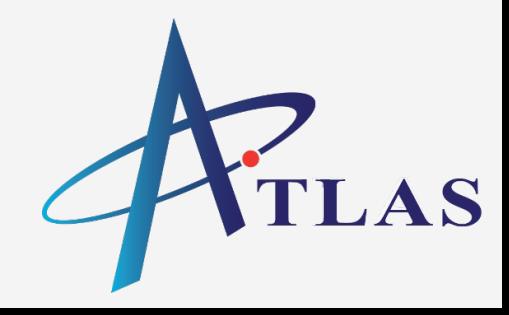

# WannaCry Ransomware Attack NHS Case Study

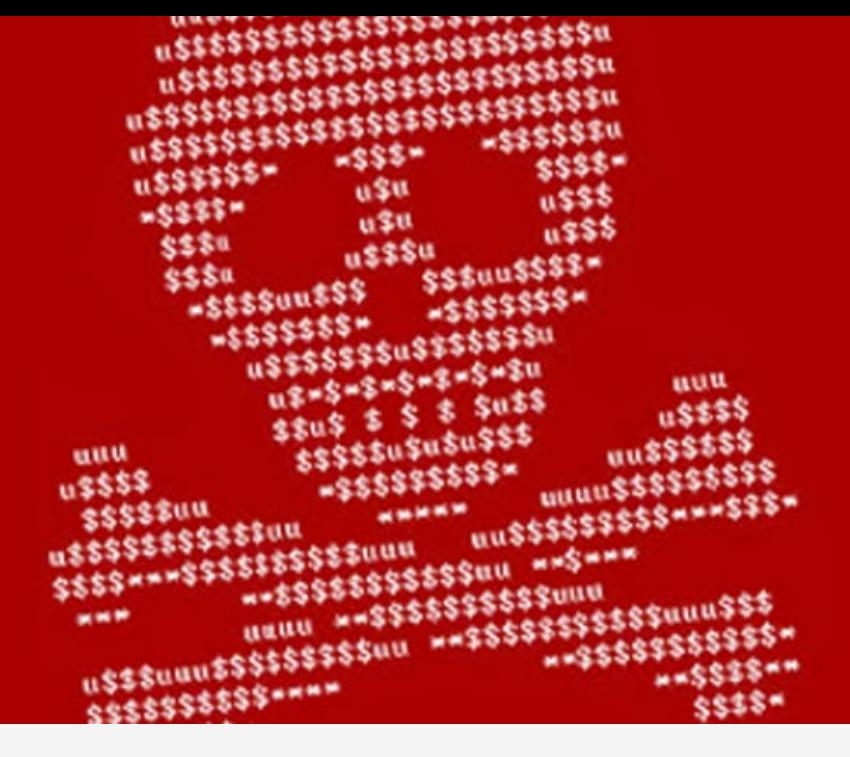

- $\triangleright$  300,000 computers infected globally
- $\triangleright$  WannaCry exploited a vulnerability in Microsoft
- $\triangleright$  Ransom demanded in bitcoin with payments between \$300-\$600 per device to restore access
- £180k spend on emergency measures

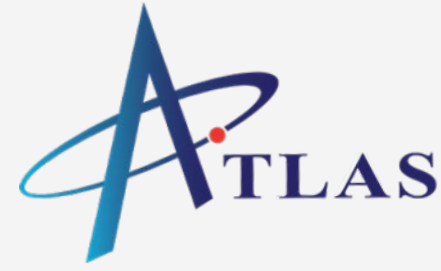

### Protective Measures

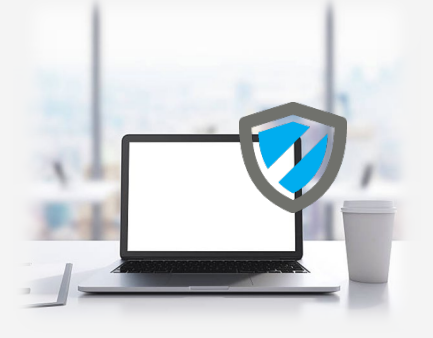

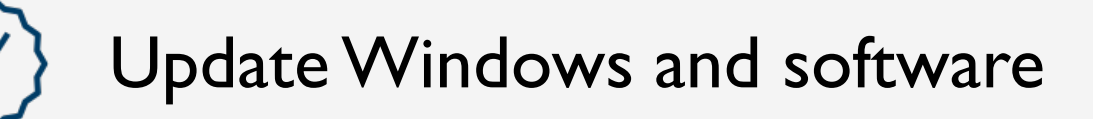

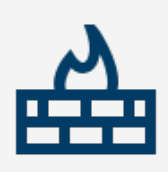

Use a firewall

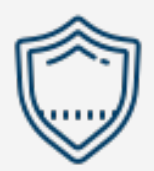

Install an antivirus solution

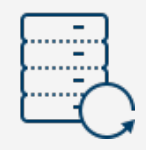

Backup, backup, backup

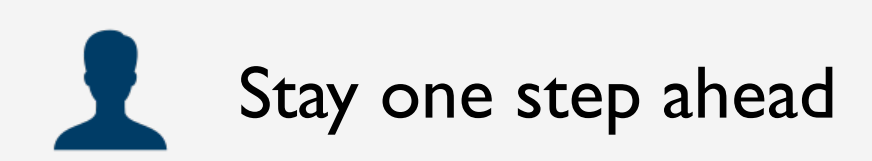

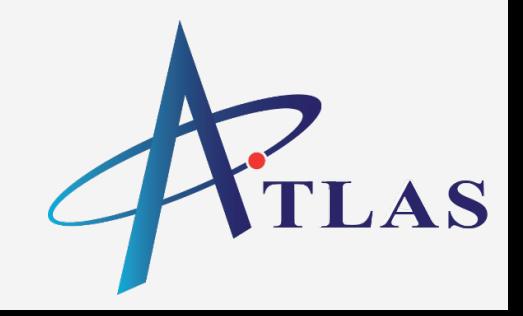

#### Atlas Communications European Cyber Security Month Workshops

נמם

**Let everyone know that your business is promoting cyber security awareness by tweeting @AtlasComms using #PoweredByAtlas**

**MONTH**